## **Operacional (Franqueadores)**

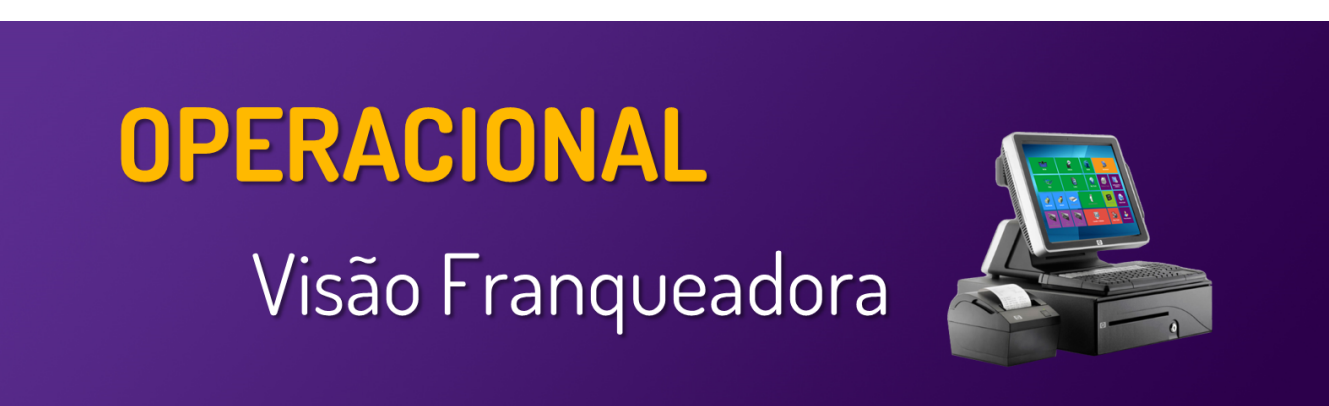

**Neste local, você encontrará guias e manuais sobre as operações do menu Operacional** 

**Utilize o menu de buscas abaixo e localize rapidamente o guia desejado**

## **Páginas**

- [Gerando Senha de Inicialização \(Degust ONE\)](https://share.linx.com.br/pages/viewpage.action?pageId=35445235)
- [Gerar Atualização De Dados Para o PDV](https://share.linx.com.br/pages/viewpage.action?pageId=11599098)